## **2.90 - [Ocak](https://docs.logo.com.tr/display/GO3KD/2.90+-+Ocak+2024) 2024**

## Sürümde Yer Alan Yenilikler

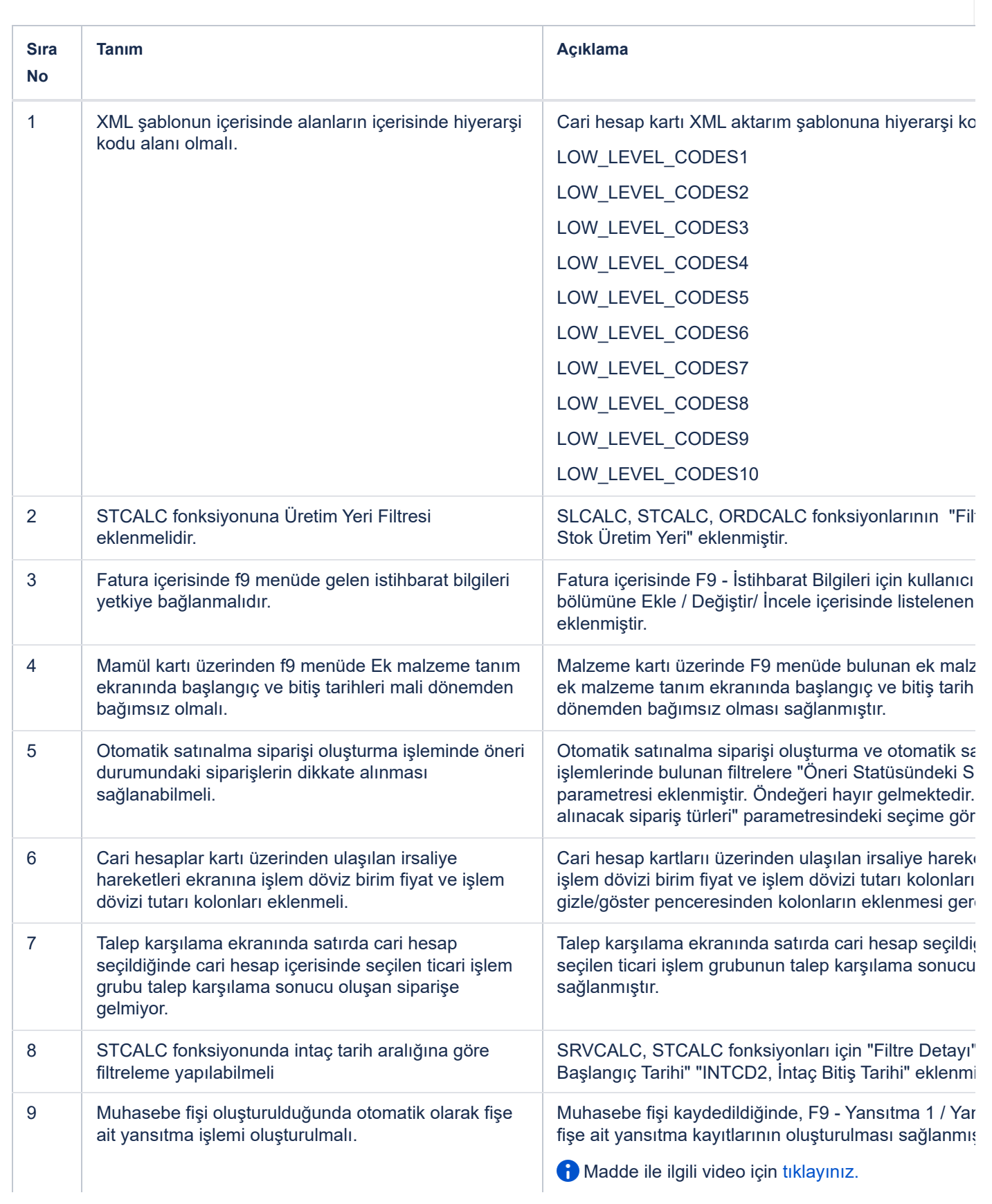

10 Cari hesap kartı içerisindeki sosyal medya ikonlarının

Cari hesap kartı içerisine Instagram, Linkedin, Whats yapılabilmesinin sağlanmasının yanı sıra cari hesap

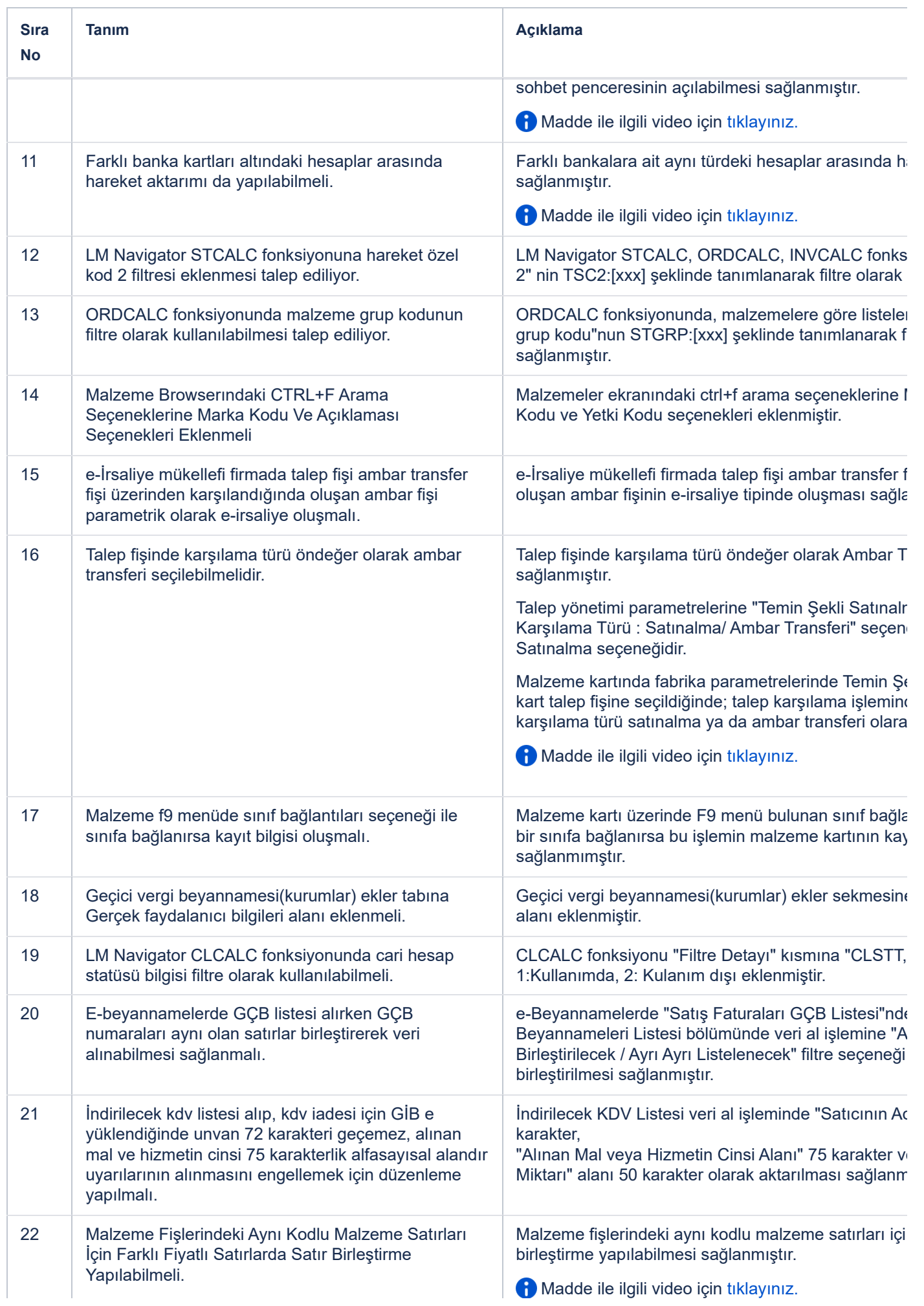

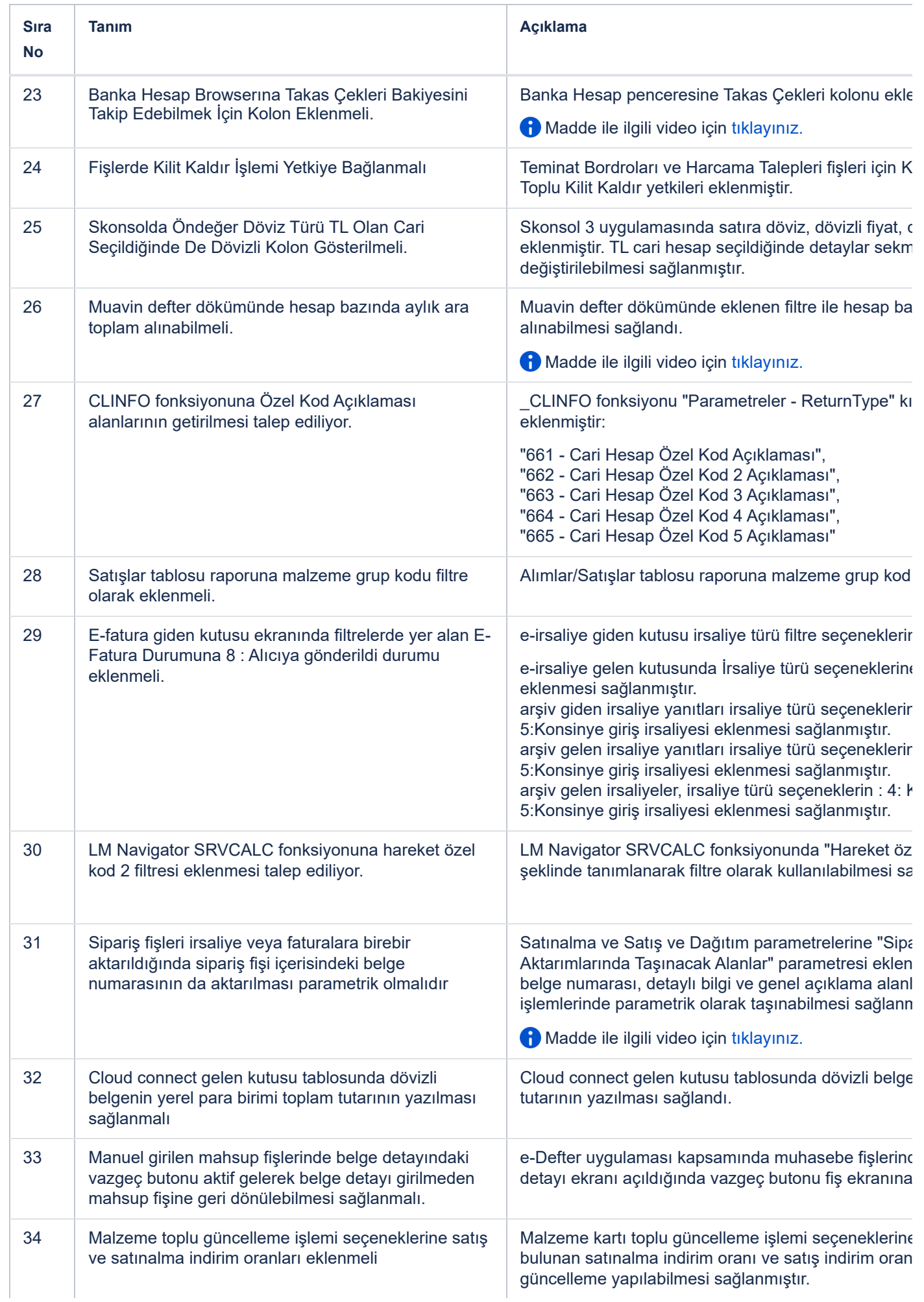

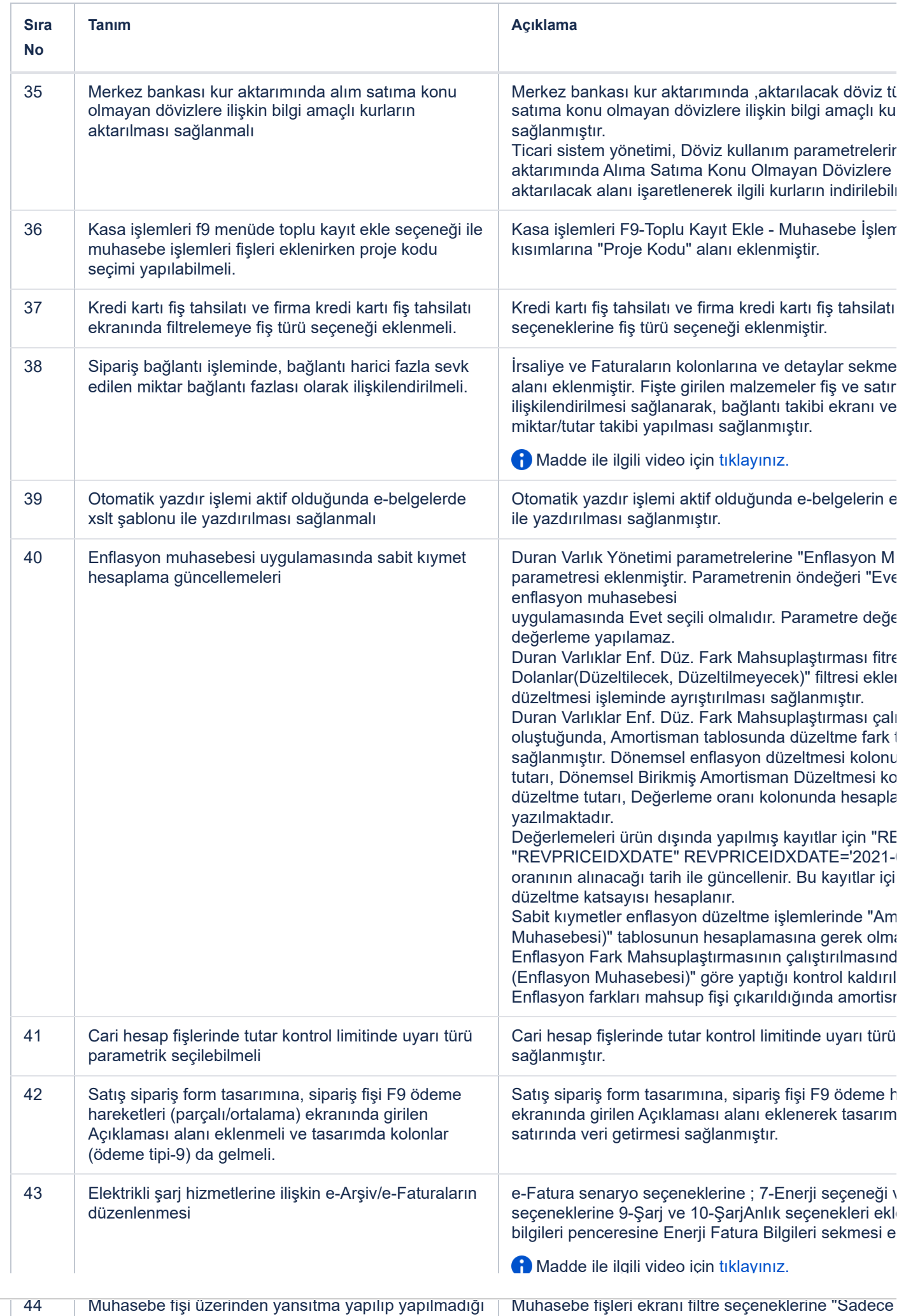

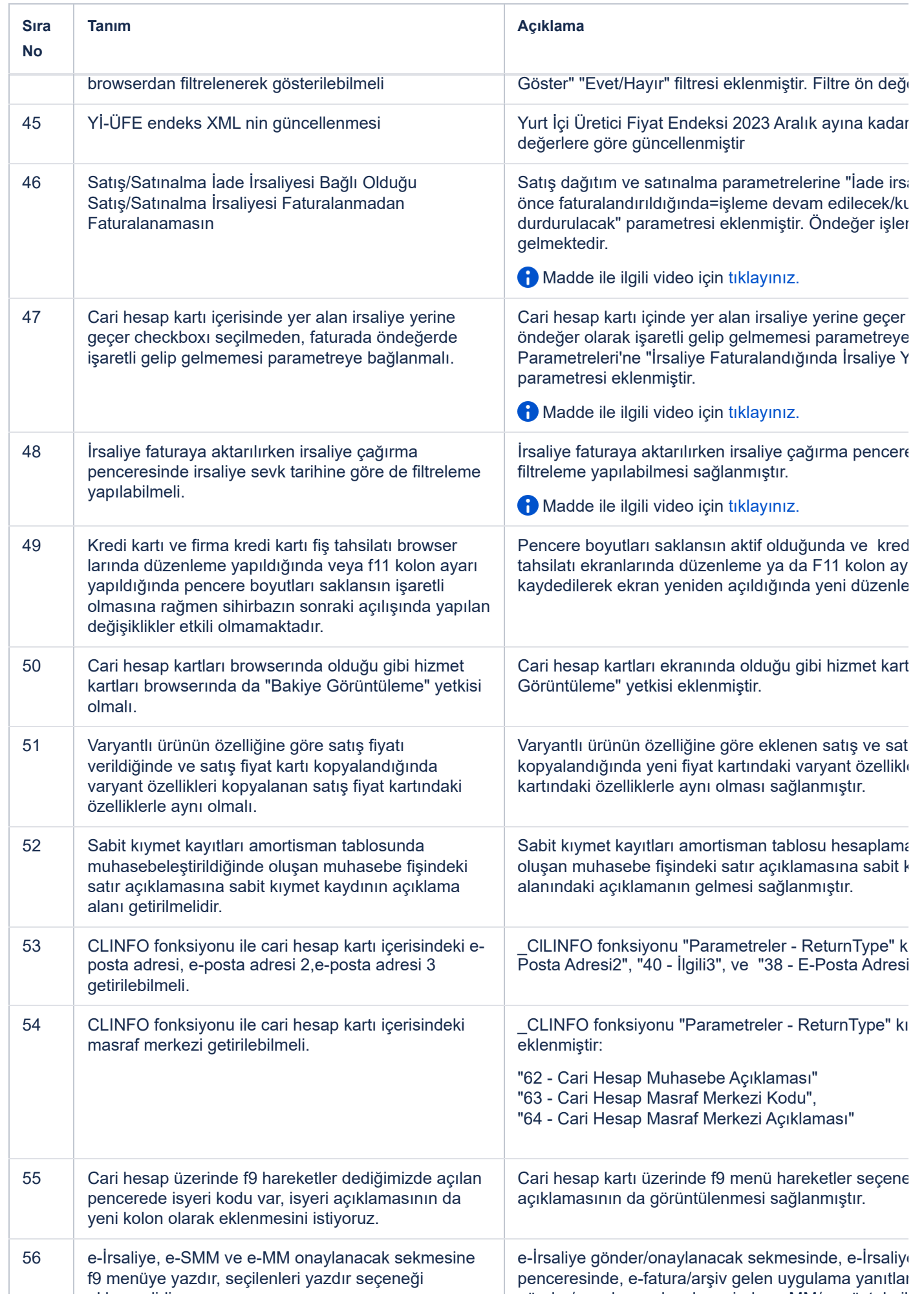

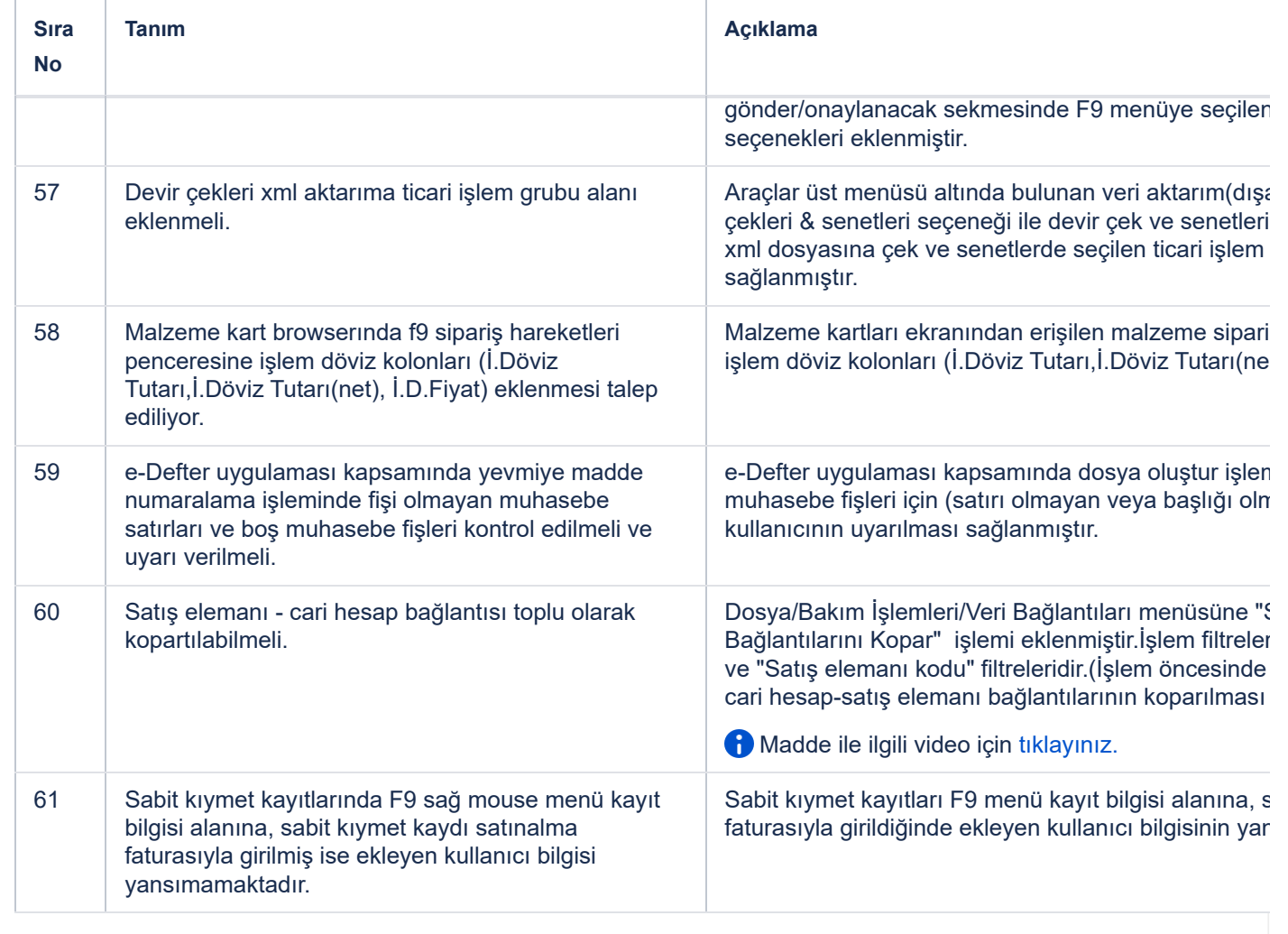

## Sürümde Yer Alan İyileştirmeler

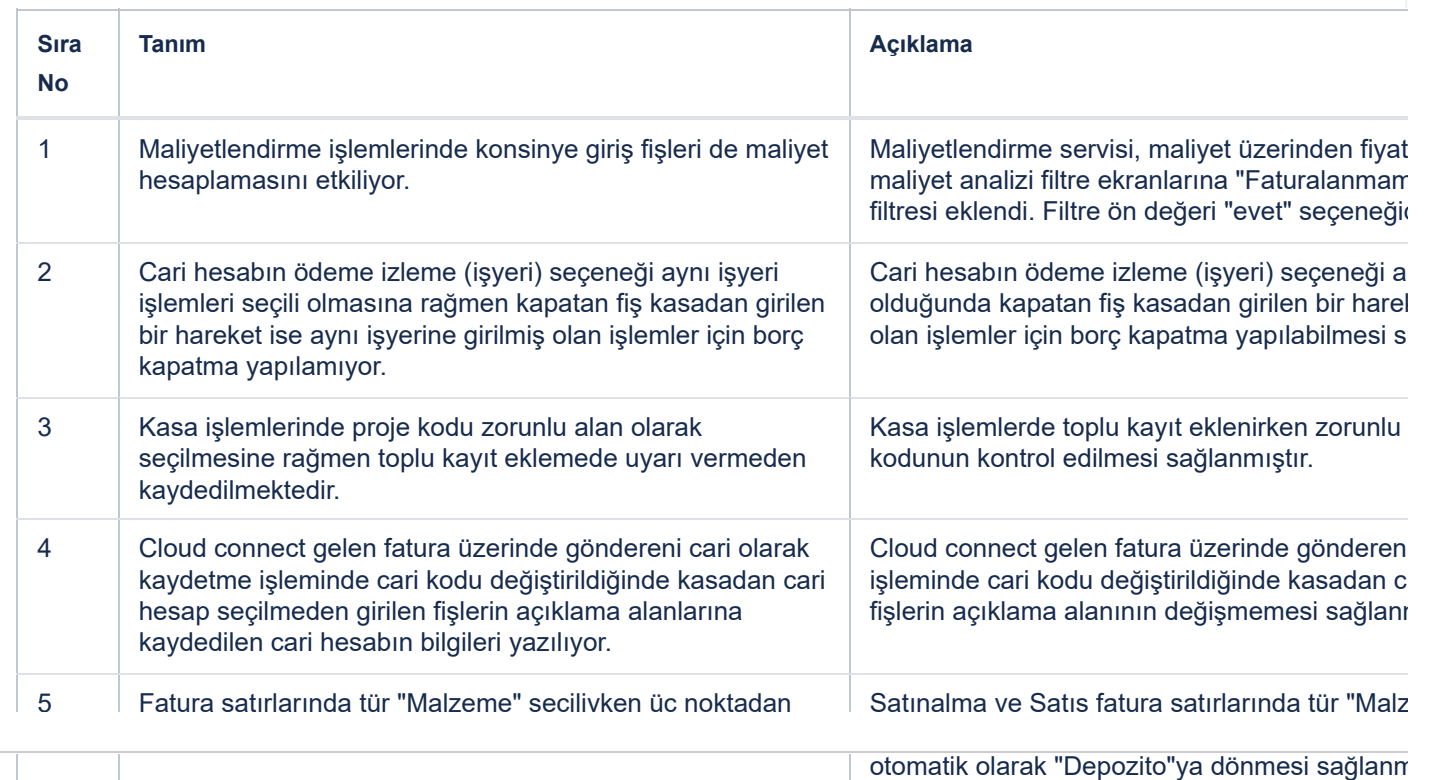

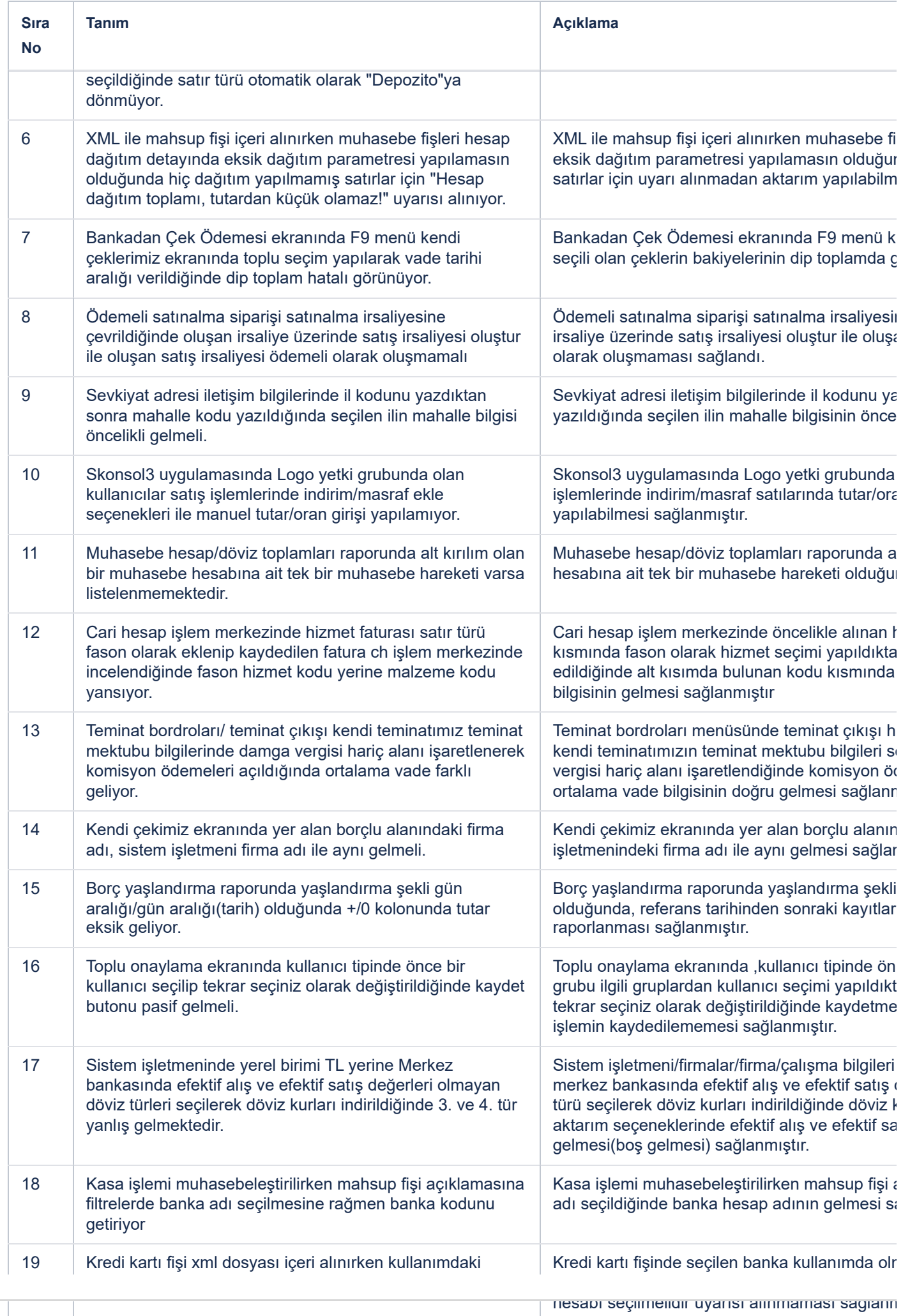

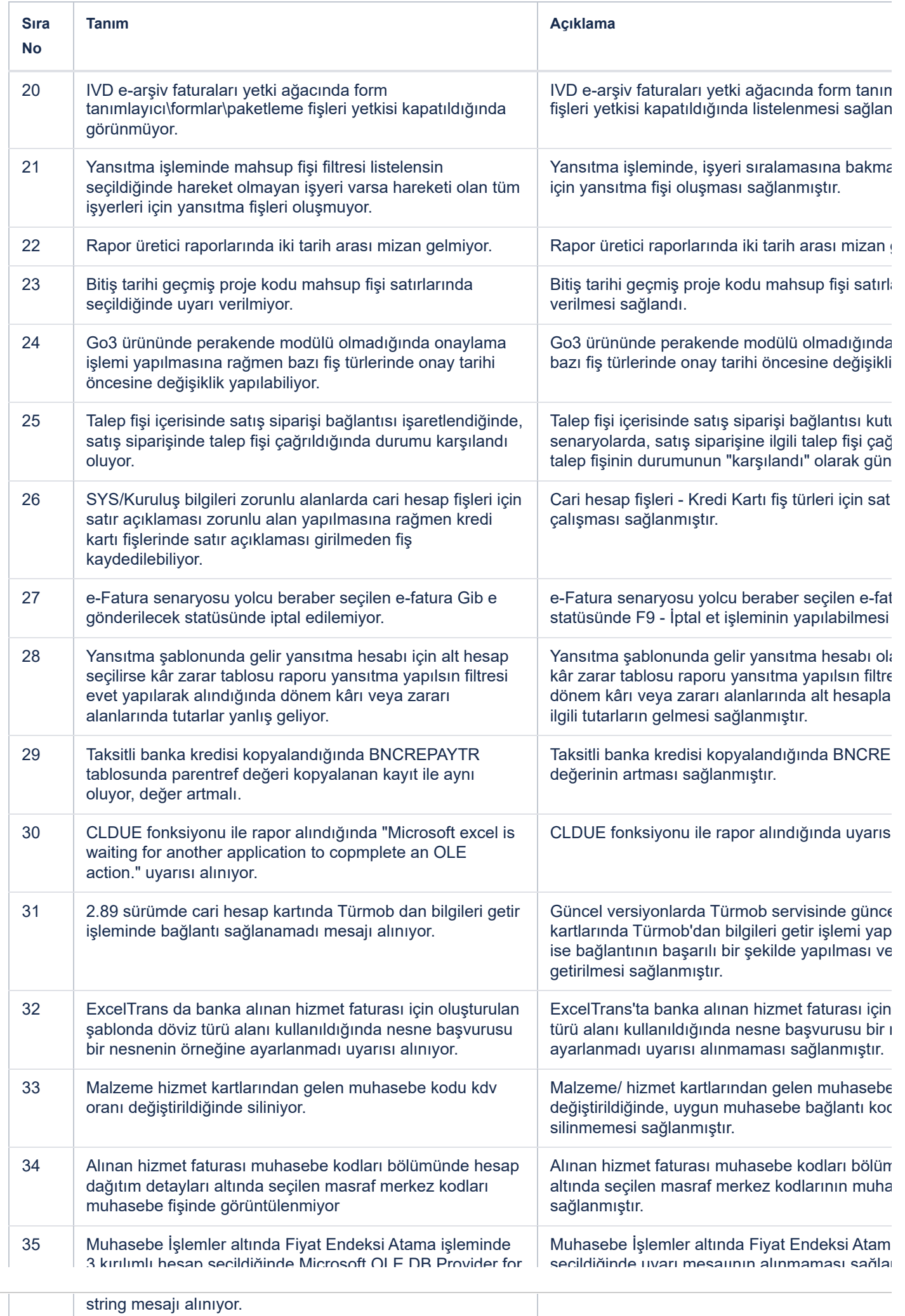

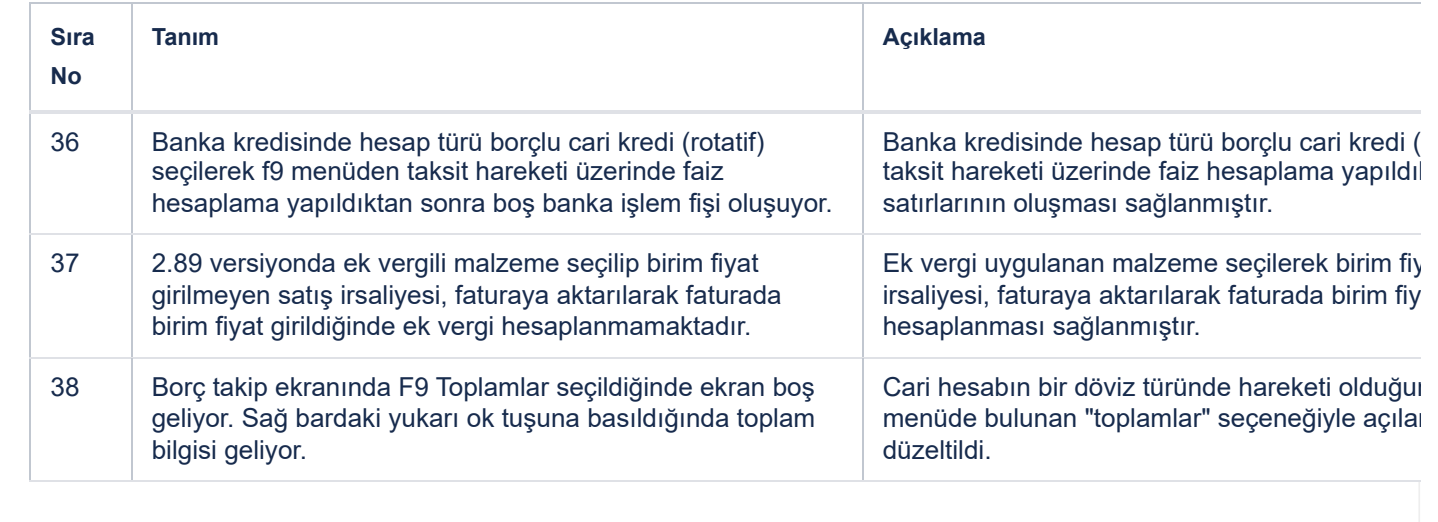